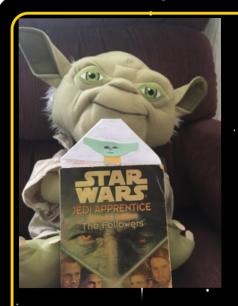

## Baby Yoda Corner Bookmarks

1) Visit https://www.youtube.com/watch?v=d69NqRQV0WY

- · 2) Tip: Make sure the pocket of your corner bookmark is at the top, to see your baby Yoda when you open your book!
- 3) Colour your bookmark to add your own design!

Borrowed from: https://www.redtedart.com/paper-baby-yoda-corner-bookmark-design/?cn-reloaded=1

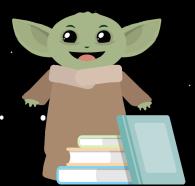